# DMG32240F028\_02WN

## Features:

- Based on T5L0, running DGUS II system.
- 2.8 inch, 240\*320 pixels resolution, 262K colors, TN TFT display.
- Smart screen without TP, product thickness of only 2.15mm.
- COF structure. The entire core circuit of the smart screen is integrated on the FPC of LCM, featured by light and thin structure, low cost and easy production.
- 50 pins interfaces, including IO, UART, CAN, AD, PWM from CPU core for easy secondary development.

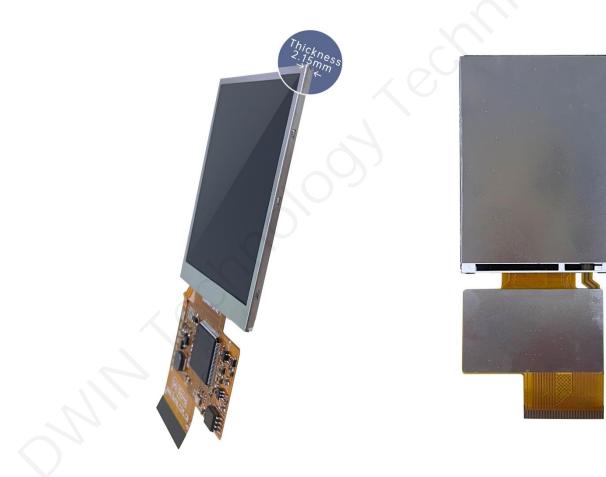

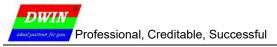

#### 1 External Interface

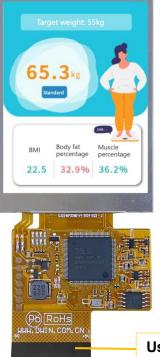

User interface

| PIN | Definition | I/O | Functional Description                                                                                                    |  |
|-----|------------|-----|----------------------------------------------------------------------------------------------------|--|
| 1   | +5V        | I   |                                                                                                    |  |
| 2   | +5V        | I   | Power supply, DC3.6-5.5V.                                                                                                    |  |
| 3   | GND        | GND |                                                                                                    |  |
| 4   | GND        | GND | GND                                                                                                    |  |
| 5   | GND        | GND |                                                                                                    |  |
| 6   | AD7        | I   | 5 input ADCs. 12-bit resolution in case of 3.3V power supply. 0-3.3V                                                                            |  |
| 7   | AD6        | I   | input voltage. Except for AD6, the rest data is sent to OS core via<br>UART3 in real time with 16KHz sampling rate. AD1 and AD5 can be          |  |
| 8   | AD5        | I   | used in parallel, and AD3 and AD7 can be used in parallel, which equals to two 32KHz sampling AD. AD1, AD3, AD5, AD7 can be used in             |  |
| 9   | AD3        |     | parallel, which equals to a 64KHz sampling AD; the data is summed                                                                               |  |
| 10  | AD1        | I   | 1024 times and then divided by 64 to obtain a 64Hz 16bit AD value by oversampling.                                                              |  |
| 11  | +3.3       | О   | 3.3V output, maximum load of 150mA.                                                                                                    |  |
| 12  | SPK        | о   | External MOSFET to drive buzzer or speaker. The external 10K resistor should be pulled down to the ground to ensure that power-on is low level. |  |
| 13  | SD_CD      | IO  |                                                                                                    |  |
| 14  | SD_CK      | 0   |                                                                                                    |  |
| 15  | SD_D3      | IO  | SD/SDHC interface, The SD_CK connects a 22pF capacitor to GND                                                                                   |  |
| 16  | SD_D2      | 10  | SD/SDHC interface,The SD_CK connects a 22pF capacitor to GNE<br>near the SD card interface.                                                     |  |
| 17  | SD_D1      | IO  |                                                                                                    |  |
| 18  | SD_D0      | IO  |                                                                                                    |  |
| 19  | PWM0       | 0   | 2 16-bit PWM output. The external 10K resistor should be pulled down to the ground to ensure that power-on is low level.                        |  |
| 20  | PWM1       | 0   | The OS core can be controlled in real time via UART3.                                                                                           |  |
| 21  | P3.3       | ю   | If using RX8130 or SD2058 I2C RTC to connect to both IOs,                                                                                       |  |
| 22  | P3.2       | IO  | SCL should be connected to P3.2,and SDA connected to P3.3 in parallel with 10K resistor pull-up to 3.3V.                                        |  |

п

| 23 | P3.1/EX1  | Ю  | It can be used as an external interrupt 1 input at the same time, and supports both low voltage level or trailing edge interrupt modes. |  |
|----|-----------|----|----------------------------------------------------------------------------------------------------|--|
| 24 | P3.0/EX0  | Ю  | It can be used as an external interrupt 0 input at the same time, and supports both low voltage level or trailing edge interrupt modes. |  |
| 25 | P2.7      | ю  | IO interface                                                                                                    |  |
| 26 | P2.6      | ю  | IO interface                                                                                                    |  |
| 27 | P2.5      | ю  | IO interface                                                                                                    |  |
| 28 | P2.4      | 10 | IO interface                                                                                                    |  |
| 29 | P2.3      | ю  | IO interface                                                                                                    |  |
| 30 | P2.2      | ю  | IO interface                                                                                                    |  |
| 31 | P2.1      | ю  | IO interface                                                                                                    |  |
| 32 | P2.0      | ю  | IO interface                                                                                                    |  |
| 33 | P1.7      | ю  | IO interface                                                                                                    |  |
| 34 | P1.6      | ю  | IO interface                                                                                                    |  |
| 35 | P1.5      | ю  | IO interface                                                                                                    |  |
| 36 | P1.4      | ю  | IO interface                                                                                                    |  |
| 37 | P1.3      | ю  | IO interface                                                                                                    |  |
| 38 | P1.2      | ю  | IO interface                                                                                                    |  |
| 39 | P1.1      | ю  | IO interface                                                                                                    |  |
| 40 | P1.0      | ю  | IO interface                                                                                                    |  |
| 41 | UART4_TXD | 0  | UART4                                                                                                    |  |
| 42 | UART4_RXD | I  | UART4                                                                                                    |  |
| 43 | UART5_TXD | 0  | UART5                                                                                                    |  |
| 44 | UART5_RXD | I  |                                                                                                    |  |
| 45 | P0.0      | ю  | IO interface                                                                                                    |  |
| 46 | P0.1      | 10 | IO interface                                                                                                    |  |
| 47 | CAN_TX    | 0  | CAN interface                                                                                                    |  |
| 48 | CAN_RX    | I  |                                                                                                    |  |
| 49 | UART2_TXD | 0  | UART2(UART0 serial port of OS core)                                                                                                    |  |
| 50 | UART2_RXD | I  |                                                                                                    |  |

## **2** Specification Parameters

## **2.1 Product Parameters**

| Main Chip              | T5L0                                                                                                    |
|------------------------|----------------------------------------------------------------------------------------------------|
| User Interface         | 50Pin_0.5mm FPC                                                                                                    |
| FLASH                  | 8M Bytes                                                                                                    |
| UI Version             | DGUSII / TA                                                                                                    |
| Power Supply           | HDL662S adapter board power supply                                                                                                    |
| Display Color          | 262K colors                                                                                                    |
| Dimensions             | 2.8 inch                                                                                                    |
| Resolution             | 240*320                                                                                                    |
| Active Area            | 43.2mm(W)×57.6mm(H)                                                                                                    |
| Dimension              | 50.2 mm(W) ×69.3 mm(H) × 2.15 mm(T)                                                                                                    |
| Viewing Angle          | Normal viewing angle, typical value of 70° /70° /40° /30° (L/R/U/D)                                                                                 |
| Backlight Service Life | >10000 hours (Time of the brightness decaying to 50% on the condition of continuous working with the maximum brightness)                            |
| Brightness             | 300nit                                                                                                    |
| Brightness Control     | 0~100 grade (When the brightness is adjusted to 1%~30% of the maximum brightness, flickering may occur and is not recommended to use in this range) |
| NIN                    |                                                                                                    |

| 2.2 Interface Pa | arameters                                                                                   | _    | -      |         |      |
|------------------|---------------------------------------------------------------------------------------------|------|--------|---------|------|
| ltem             | Conditions                                                                                  | Min  | Тур    | Мах     | Unit |
| Baud Rate        | User Set(Configure the CFG file)                                                            | 3150 | 115200 | 3225600 | bps  |
| Output           | Output 1                                                                                    | 3.0  | 3.3    | -       | V    |
| Voltage(TXD)     | Output 0                                                                                    | -    | 0      | 0.3     | V    |
| Input            | Input 1                                                                                     | -    | -      | 3.3     | v    |
| Voltage(RXD)     | Input 0                                                                                     | 0    | -      | 0.5     | v    |
| Interface        | UART2: TTL;<br>UART4: TTL; (Only available after OS<br>UART5: TTL; (Only available after OS | •    |        |         | 5    |
| Data Format      | UART2: N81;<br>UART4: N81/E81/O81/N82;4 modes (<br>UART5: N81/E81/O81/N82;4 modes (         |      |        | 300     |      |

## 2.3 Electrical specifications

| Rated Power          | <5W                 |                       |
|----------------------|---------------------|-----------------------|
| Operating<br>Voltage | 3.6~5.5V, typical v | alue of 5V            |
| Operating            | 110mA               | VCC=5V, max backlight |
| Current              | 50mA                | VCC=5V, backlight off |
| Recommended pe       | ower supply: 5V 0.2 | 2A DC                 |

## 2.4 Operating Environment

| Operating Temperature | -10℃~60℃                           |
|-----------------------|------------------------------------|
| Storage Temperature   | -20℃~70℃                           |
| Operating Humidity    | 10%~90%RH, typical value of 60% RH |

#### 3 Reliability Test

Before mass production of smart screens, a series of procedural reliability tests need to be conducted according to actual application requirements and product specification control standards to ensure product quality.

#### 3.1 ESD Test

#### Test temperature: 25°C

Test process: the product was placed on the test bench to perform contact and air discharge in turn of the serial screen iron frame and display area as shown in Fig.4.1 below. During the experimental process, it was observed whether the screen is dead, black, white, splash, or reboot. According to the experiment results, the performance is in line with the criteria GB/T 17626.2 B level and above.

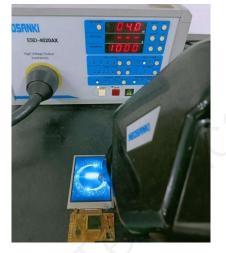

#### 4.1Electrostatic discharge test

| Discharge Type    | Discharge Value | Result           |
|-------------------|-----------------|------------------|
| Contact discharge | ±4KV            | Normal operation |
| Air discharge     | ±4KV            | Normal operation |

## 3.2 High and Low Temperature Test

Test temperature:-20~70℃

Test process: the product will be placed obliquely in the high and low temperature test chamber for 12h for 20 on and off cycles. Then it will be check at room temperature after power on for the appearance and function, CTP offset situation, jumping point, page random switching and failure.

| Temperature             | Result           |  |
|-------------------------|------------------|--|
| High temperature (70°C) | Normal operation |  |
| Low temperature (-20°C) | Normal operation |  |

## 4 Debug

It is recommended for new users of DWIN smart LCMs to purchase official accessories. For more details, please refer to customer service center.

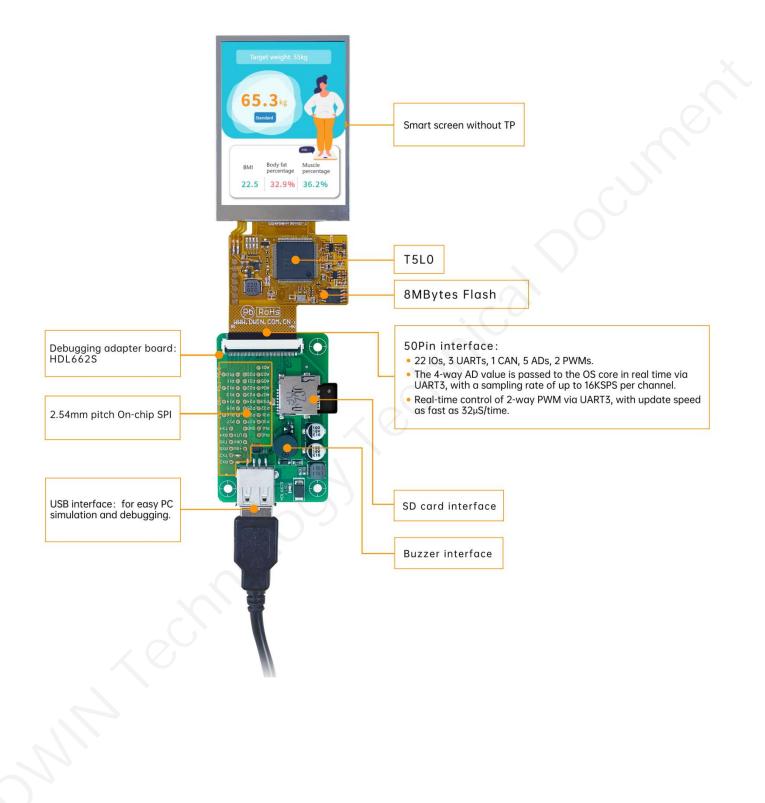

Operation steps: open serial assistant - custom function command - set command - send.

For example:

(1) Page switching

Tx: 5AA5 07 82 0084 5A01 0008

- (2) Standby backlight setting
  - Tx: 5AA5 07 82 0082 64 32 03E8

| 1         Winvesteine space         5a         5a         5d         233         undel         Image           2         Read variable space         5a         5d         5d         00         02         undel         Image         Image                                                                                                    | Let         Oxide instruction           Parties factities         Letter factities           Image: Second Second Secon                  | 1 Picture a Composition of the Control of the Control of the Contr | send<br>send | cyc        |                |
|----------------------------------------------------------------------------------------------------|----------------------------------------------------------------------------------------------------|----------------------------------------------------------------------------------------------------|--------------|------------|----------------|
| Suid         State State         Custor initiateration           9         Function         Custor initiateration           9         With sevenish makes         Sa 40 48 210 00 12 23         end           2         Read vanishe gases         Sa 40 48 210 00 12 23         end         end           3         GRA vanishe gases         Sa 40 48 210 00 12 23         end         end         end           3         GRA vanishe gases         Sa 40 48 20 00 55 36 35 43 50         end         end <th>Let         Oxide instruction           Sprine factinic instruction         Control factor factor instruction           Image: Control factor factor instruction         Image: Control factor factor instruction           Image: Control factor factor fac</th> <th>Exp         Valid         Interval           2:000bmp         Exp         State         State         S</th> <th>send<br/>send</th> <th>cyc</th> <th></th> | Let         Oxide instruction           Sprine factinic instruction         Control factor factor instruction           Image: Control factor factor instruction         Image: Control factor factor instruction           Image: Control factor factor fac                                                     | Exp         Valid         Interval           2:000bmp         Exp         State         State         S                                                                                                    | send<br>send | cyc        |                |
| System         Exercise         Custor fueritia: instruction         send         opde           Interface         Custor fueritia: instruction         send         opde         opde                                                                                                    | System Exercise instructions         South Exercise instructions         end         optice           Image: Image: | Stokenp         System Exerction         Carter Exerction         Carter Exerction           1         With versisitie space         5 as 50 48 210 00 10 28 30.00         20           1         With versisitie space         5 as 50 48 210 00 10 28 30.00         20           2         DPU reset         5 as 30 48 210 00 10 28 30.00         20           3         DPU reset         5 as 30 48 210 00 10 28 30.00         20           3         DPU reset         5 as 30 48 210 00 10 28 30.00         20           3         Generalization         3450 78 20005 54 30 500 000         3           5         Standy backspit setting         3450 78 20005 54 30 088         3                                                                                                    | send         |            |                |
| function         Custom instruction         send         opde           1         Winvalues space         5a 30 48 210 00 01 233         seed         Image: Comparison of the comparison of the comparison of                                                                                                    | function         Custom instruction         end         opte         A           1         With exactle space         5a s50 482 10 00 07 22 33         end         C           2         Read vanishe space         5a s50 482 10 00 07 22 33         end         C           3         Read vanishe space         5a s50 482 10 00 02         end         C           4         Read vanishe space         5a s50 482 10 00 02         end         C           3         GPU read:         5a s50 57 82 0084 5401 0006         end         C           4         Page analthing         SA50 782 0084 5401 0006         end         C           6         C         C         end         end         C           7         C         C         end         end         C           8         C         C         end         end         C           9         C         C         end         end         end         end         end         end         end         end         end         end         end         end         end         end         end         end         end         end         end         end         end         end         end         end                                                                                                    | System Exect frame frame in instructions           Exect frame instructions           Term frame instructions           Term frame instructions            Term f                                                                                                    | send         |            |                |
| 1         Write versitable space         5a a5 04 82 10 00 01 22 33         undif         If           2         Read variable space         5a a5 04 81 10 00 02         seed         If         If         seed         If         If         seed         If         If         If         seed         If         If         seed         If         If         seed         If         If         seed         If         If         seed         If         If         seed         If         If         seed         If         If         seed         If         If         seed         If         If         seed         If         If         seed         If         If         seed         If         If         See shothing         SAA0 07 82 0085 460 10008         seed         If         If         seed         If         If         See shothing         SAA0 07 82 0085 480 1008         seed         If         If         If         If         See shothing         SAA0 07 82 0085 480 1008         seed         If         If         If         If         If         If         If         If         If         If         If         If         If         If         If         If         If         If                                                                                                    | 1         With example space         5.8 of 0.48 21 00 00 12 23         and         2           2         Read variable space         5.8 af 0.48 21 00 00 13 23         and         2           2         Read variable space         5.8 af 0.48 21 00 00 13 2.03         and         2           3         GPU reset         5.8 af 0.48 21 00 00 43 5.0 as 5.8 af 5.8         and         2           4         Page multiming         5.8.45 07 82 0024 54.0 1006         and         2           5         Standard statutiming         5.8.35 07 82 0024 54.2 10165         and         2           6           Statutiming         5.8.35 07 82 0024 54.2 10165         and         2           7            Statutiming         5.8.35 07 82 0024 54.2 10165         and         2           8             and         2         and         and         2           10             and         and         2         and         and         and         2                                                                                                    | 1         With's variable space.         5         5         5         3           2         Read-variable space.         5         a         5         4         10         0         2           2         Read-variable space.         5         a         5         4         10         0         2           3         FUL and the space.         5         a         5         4         10         0         2         10         0         1         10         10         10         10         10         10         10         10         10         10         10         10         10         10         10         10         10         10         10         10         10         10         10         10         10         10         10         10         10         10         10         10         10         10         10         10         10         10         10         10         10         10         10         10         10         10         10         10         10         10         10         10         10         10         10         10         10         10         10         10         10                                                                                                    | send         |            |                |
| 2         Box dot values space:         As a 50 48 10 00 002         and         CP           3         CP21 render         As a 50 48 20 59 53 55 36 20         CP21 render         CP2           4         Proge sensitivity         SALS 07 82 0084 5601 0006         CP21 render         CP2           5         Stackory baselinget setting         SALS 07 82 0084 5401 0006         CP21 render         CP2           6                                                                                                    | 2     Read variable space     Sa a5 04 83 100 00 2     sond     good       3     CPU reset     Sa a5 07 82 000 44 55 as 5 as 5     sond     good       4     Pages anticinity     SAA5 07 82 0004 455 as 5 ao 5     sond     good       5     Standby backlight setting     SAA5 07 82 0002 64 32 0358     sond     good       6     Sandby backlight setting     SAA5 07 82 0002 64 32 0358     sond     good       7     Sandby backlight setting     SAA5 07 82 0002 64 32 0358     sond     good       8     Sandby backlight setting     SAA5 07 82 0002 64 32 0358     sond     good       9     Sandby backlight setting     Sandby backlight setting     sond     good       10     Sandby backlight setting     Sandby backlight setting     sond     good       11     Sandby backlight setting     sond     good     good       12     Sandby backlight setting     sond     good     good                                                                                                    | 2         Read variable space         5a a 5 0.4 83 10 00 02.           3         CPU reset         5a a 5 0.07 82.00 45 5a as 5a           4         Pages waiting         SAA/07 82.00085 SA01.0006           5         Blandby backlight setting         SAA/37 82.20082.64 32.0128                                                                                                    |              |            | 10             |
| 2         CPU reset         Sa a5 07 82 00 04 55 aa 56 aa 5         sind         E           4         Page sentetring         SAA4 07 82 0084 540 10000         sind         I           5         Standby basilight setting         SAA6 07 82 0082 64 32 0285         sind         I           6         Image         Image         sind         Image         Image         Image           8         Image         Image         Image         Image         Image         Image                                                                                                    | 3     CPU tent:     54.57 07 20 C00 45 55 av 56 a.5     sent:       4     Pages andring:     54.65 07 26 C002 45 360 10006     sent:       5     Blandry backsjøt setting     54.65 07 26 C002 45 26 0126     sent:       6                                                                                                    | 3         CPU reset         58-50 708 200 45 55 a 55 a 57           4         Pages winthing         SAA5 07 82 20045 540 10068           5         Bisonidary baselight winthing         SAA5 07 82 20045 420 1088                                                                                                    | send         |            |                |
| 4         Page sensitivity         SAAS 07 82 2008 5401 0000         sared         C           5         Standby subsidget setting         SAAS 07 82 2082 54 20126         sared         C           6                                                                                                    | 4         Page switching         SA45 07 82 0094 SA01 0008         smid                                                                                                    | 4 Page seviciting 54A5 07 82 0084 5A01 0008<br>5 Sanday backlight wetting 54A5 07 82 0082 64 32 0328                                                                                                    |              |            |                |
| 5         Standby backlight setting         SAAS 07 82 0082 64 32 03E8         settid         -           6         A         Settide         settide         -           7         A         Settide         settide         -           8         A         Settide         settide         -                                                                                                    | 5         Banday basiligit setting         545 57 82 0082 64 32 0386         setting           6                                                                                                    | 5 Standby backlight setting 5AA5 07 82 0082 64 32 03E8                                                                                                    | send         |            |                |
| 6 send 2<br>7 send 2<br>8 send 2<br>9 send 2<br>9 s                                                                                                    | 6                                                                                                    |                                                                                                    | send         | _          |                |
| 7 send                                                                                                    | 7 Seed<br>8 Seed<br>9 Seed<br>10 Seed<br>11 Seed<br>12 Seed<br>13 Seed<br>14 Seed<br>15 Seed<br>16 Seed<br>17 Seed<br>18 Seed<br>19 Seed<br>10 Seed<br>11 Seed<br>12 Seed<br>13 Seed<br>14 Seed<br>15 Seed<br>16 Seed<br>17 Seed<br>18 Seed<br>19 Seed<br>10 Seed<br>10<br>10 Seed<br>10 Seed<br>10 Seed<br>10 Seed<br>10<br>10<br>10<br>10<br>10<br>10<br>10<br>10<br>10<br>10                                                                                                    |                                                                                                    | send         |            |                |
| 8 send                                                                                                    | 8                                                                                                    |                                                                                                    | send         |            |                |
|                                                                                                    | 9 and<br>10 rend<br>11 and and<br>12 and and and                                                                                                    |                                                                                                    | send         |            |                |
| 9 send                                                                                                    | 10 sed<br>11 sed<br>12 sed                                                                                                    |                                                                                                    | send         |            |                |
|                                                                                                    | 11 send<br>12 send                                                                                                    | 9                                                                                                    | send         |            |                |
|                                                                                                    | 12 send                                                                                                    | 10                                                                                                    | send         |            | - 12           |
|                                                                                                    |                                                                                                    |                                                                                                    | send         |            |                |
|                                                                                                    |                                                                                                    |                                                                                                    | send         | _          |                |
| 13 send 🗆                                                                                                    |                                                                                                    |                                                                                                    |              |            |                |
|                                                                                                    |                                                                                                    | 14                                                                                                    | send         |            |                |
|                                                                                                    |                                                                                                    |                                                                                                    |              |            | ],             |
| 12                                                                                                    |                                                                                                    |                                                                                                    | 2 2          | end<br>end | and C<br>and C |
| 14 send                                                                                                    |                                                                                                    |                                                                                                    |              |            |                |
|                                                                                                    |                                                                                                    | 15                                                                                                    | send         |            | _              |

#### **DGUS** operation

## 5 T5L0 ASIC

T5L0 ASIC is a low-power, cost-effective, GUI and application highly integrated single-chip dual-core

ASIC designed by DWIN Technology for small-size LCD and mass produced in 2020.

(1) Mature and stable 8051 core which is the most widely used with the maximum operating frequency of

T5L is up to 250MHz, 1T(single instruction cycle)high speed operation.

(2) Separate GUI CPU core running DGUS II System:

- High-speed display memory, 2.4GB/S bandwidth. 18-bit color display resolution support up to 1024\*768 (TA mode), 854\*480 (DGUS mode).
- 2D hardware acceleration and the UI with animation and icons as its main feature is extremely cool and smooth.
- Images and icons stored in JPEG format. Adopt Low-cost 16Mbytes SPI Flash.
- High quality ratio and sound restoration and playback.
- 128Kbytes variable storage space for exchanging data with OS CPU Core and memory.
- 2 10-bit 800KHz DC/DC controllers simplify LED backlight, analog power design and save cost and space.
- Support DGUS development and simulation on PC. Support backend remote upgrade.

(3) Separate CPU (OS CPU) core runs user 8051 code or DWIN OS system and user CPU is omitted in practical application:

- Standard 8051 core and instruction set, 64Kbytes code space, 32Kbytes on-chip RAM.
- 64-bit integer mathematical operation unit (MDU), including 64-bit MAC and 64-bit divider.
- Built-in software WDT, 3 16-bit Timers, 12 interrupt signals support up to four levels of interrupt nesting.
- Support IAP online simulation and debugging with unlimited breakpoints.
- Upgrade code online through DGUS system.
- (4) 1Mbytes on-chip Flash with DWIN patent encryption technology ensure code and data security.

(5) Operating temperature ranges from -40°C to +85°C (IC operating temperature customizable from -55°C to 105°C).

(6) Low power consumption and strong anti-interference ability. It can work stably on double-sided PCB and passes EMC/EMI test easily.

## 6 COF Screen Secondary Development

Standard 8051 core, easy to develop in C language and assembly language.

#### (1) 22 IOs:

To use output function of IO, you need to open the output control, output strength and peripheral multiplexing power-on initialization configuration. Subsequent use of IO is consistent with the standard 8051 as follows.

```
#include "sys.h"
sbit LED1 = P1^0;
sbit KEY1 = P1^1;
//Pin initialization
void io init()
         PORTDRV = 0x01;//Driving current is 8mA
         P1MDOUT |= 0x01;//Set P1.0 as output to drive LED1 light
        P1MDOUT &= 0xFD;//Set P1.1 as input to read the voltage level change of the pin
void main(void)
         u16 cnt_1ms;
        u16 key1_sta;//Store the voltage level state of the KEY1 pin
         sys init();//System initialization
        io_init();//Pin initialization
        cnt 1ms = 0;
         key1 sta = KEY1;
        while(1)
         {
                 cnt 1ms++;
                  sys_delay_ms(1);// Delay sub-function, LED1 blinks every 500ms.
                  if(cnt_1ms==500)
                  {
                           LED1 = !LED1;
                           cnt 1ms = 0;
                  //If the voltage level of the pin has changed, it will be updated in the interface
                 if(key1_sta!=KEY1)
                  {
                           key1 sta = KEY1;
                           sys_write_vp(0x1000,(u8*)&key1_sta,1);
                 }
        }
```

#### (2) 3 UARTs:

High-speed serial port, supporting up to 3225600bps,as follows.

```
#include "sys.h"
#include "uart2.h"
void main(void)
        u16 len;
        sys init();//System initialization
        uart2_init(115200);//Initialize serial port 2
        while(1)
        Ł
                  if(uart2_rx_sta&UART2_PACKET_OK)//Received serial packet
                           len = uart2 rx sta&UART2 PACKET LEN;//Get the length of the serial packet without "\r\n"or '\n' terminator
                           uart2_buf[len++] = 0;//Add 2 empty strings at the end
                           uart2_buf[len++] = 0;
                           printf("T5L_C51:%s\r\n",uart2_buf);//Return the received packet to the sender with the prefix "T5L_C51:"
                           sys_write_vp(0x2000,uart2_buf,len/2+1);//At the same time display the packet to the interface
                           uart2_rx_sta = 0;//Reset means that this serial packet is disposed of
                 }
        }
```

#### (3) 1 CAN:

Only the special function registers of the CAN need to be configured as follows.

#### void CanInit()

| P0MDOUT = 0x04; //P0.2(CAN_TX) is configured as output                                                           |
|----------------------------------------------------------------------------------------------------|
| P0 = 0xFF; //Output high voltage level                                                                           |
| ADR H = 0xFF; //Configuring DGUS variable memory addresses                                                       |
| ADR M = 0x00;                                                                                                    |
| $ADR^{-}L = 0x60$                                                                                                |
| ADR INC = 1; //Configure address increments                                                                      |
| RAMMODE = 0x8F; //Write mode                                                                                     |
| while(!APP_ACK); //Waiting for confirmation, Among answers of Hardware to 8051 occupied variable memory request, |
| 1=OK and 0=BUSY, which need to continue to wait.                                                                 |
| DATA3 = 0x1A; //Variable memory address 0xFF:0060 assignment                                                     |
|                                                                                                    |
| DATA2 = 0x17;                                                                                                    |
| DATA1 = 0x0F;                                                                                                    |
| DATA0 = 0;                                                                                                    |
| APP_EN = 1;                                                                                                    |
| while(APP_EN); //Wait for the data operation to be completed, and reset after the operation is completed         |
| DATA3 = 0; //Acceptance register 0xFF:0061 assignment reset                                                      |
| DATA2 = 0;                                                                                                    |
| DATA1 = 0;                                                                                                    |
| DATA0 = 0;                                                                                                    |
| APP_EN = 1;                                                                                                    |
| while(APP_EN); //Wait for the data operation to be completed, and reset after the operation is completed         |
| DATA3 = 0xFF; //Acceptance Mask Register 0xFF:0062 all set to 1, and no acceptance of reception                  |
| DATA2 = 0xFF;                                                                                                    |
| DATA1 = 0xFF;                                                                                                    |
| DATA0 = 0xFF;                                                                                                    |
| APP EN = 1;                                                                                                    |
| while(APP_EN); //Wait for the data operation to be completed, and reset after the operation is completed         |
| RAMMODE = 0; //Terminate access to DGUS variable memory                                                          |
| CAN CR = 0xA0; //Open CAN and configure FF0060-FF0062                                                            |
| while(CAN CR&0x20); // Execute the configuration of FF0060-FF0062                                                |
| ECAN = 1; //Open the CAN interrupt                                                                               |
| EA = 1; //Open the total interrupt                                                                               |
|                                                                                                    |
|                                                                                                    |

## (4) 5 A/Ds: 12-bit, supports sampling to 16-bit

Only the special function registers of the A/Ds need to be configured as follows.

#### (5) 2 PWMs: 16-bit high accuracy, adjustable resolution.

Only need to configure the frequency and duty cycle of PWM as follows.

void Pwm\_0()

u8 i=0; u8 temp[6]={0xAA,0x20,0x42,0x56,0x78,0};//Set the pwm\_0 duty cycle to 100% Write\_Dgus(0x87,0x2042);//Configure the frequency100khz Write\_Dgus(0x86,0x5A01);// for(i=0;i<5;i++) //Checksum temp[5]+=temp[i]; for(i=0;i<6;i++)//Configure the duty cycle OneSendData3(temp[i]);

## 7 Packing Capacity & Dimension

| Dimension     |                                |       |                |               |
|---------------|--------------------------------|-------|----------------|---------------|
| Dimension     | 50.2(W) ×69.3 (H) × 2.15(T) mm |       |                |               |
| Net Weight    | -                              |       |                |               |
| Packing Capac | ity                            |       |                | $\sim$        |
| Model         | Size                           | Layer | Quantity/Layer | Quantity(Pcs) |
| Carton1:      | 220mm(L)×160mm(W)×47mm(H)      | 1     | 4              | 4             |
| Carton2:      | 250mm(L)×200mm(W)×80mm(H)      | 1     | 8              | 8             |
| Carton3:      | 320mm(L)×270mm(W)×80mm(H)      | 1     | 16             | 16            |
| Carton4:      | 450mm(L)×350mm(W)×300mm(H)     | 3     | 40             | 120           |
| Carton5:      | 600mm(L)×450mm(W)×300mm(H)     | 3     | 80             | 240           |

Disclaimer: The product design is subject to alternation and improvement without prior notice.

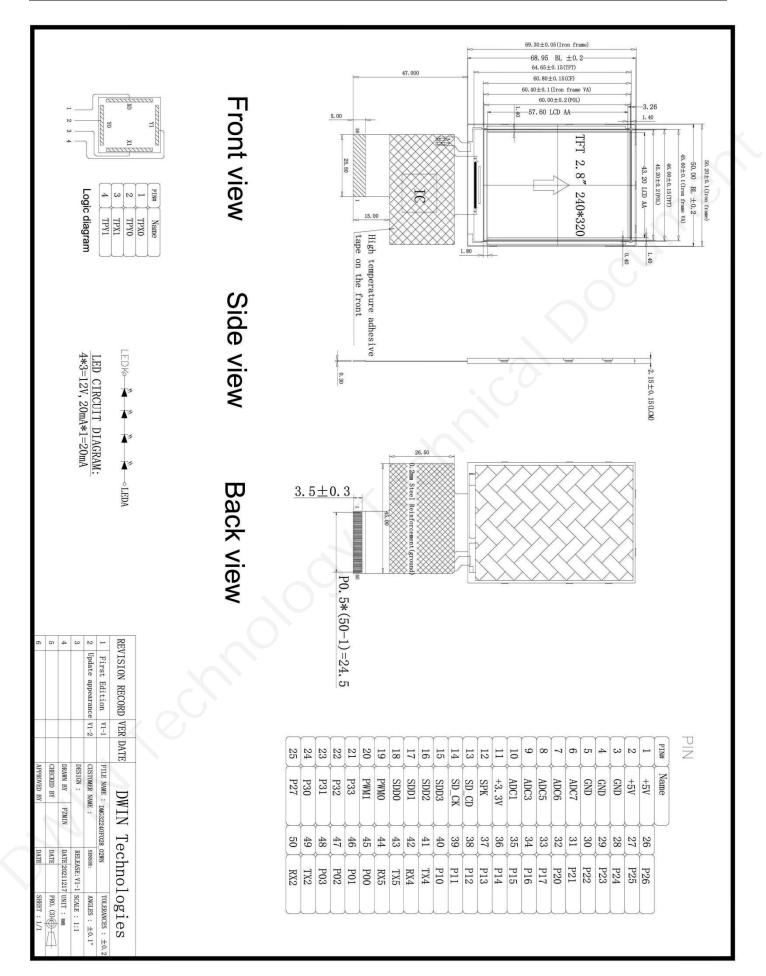

#### 8 Revision records

| Rev | Revise Date | Content       | Editor  |
|-----|-------------|---------------|---------|
| 00  | 2023-03-16  | First Edition | Xu Ying |

Please contact us if you have any questions about the use of this document or our products, or if you would like to know the latest information about our products:

- Customer service Tel: +86 400 018 9008
- Customer service email: dwinhmi@dwin.com.cn
- DWIN Developer Forum: <u>https://forums.dwin-global.com/</u>

Thank you all for continuous support of DWIN, and your approval is the driving force of our progress!